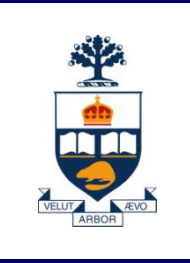

## **CSC108: Introduction to Computer Programming**

## **Lecture 10**

*Wael Aboulsaadat*

*Acknowledgment: these slides are based on material by: Velian Pandeliev, Diane Horton, Michael Samozi, Jennifer Campbell, and Paul Gries from CS UoT*

**University of Toronto**

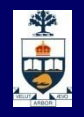

#### **Announcements**

■ Assignment 3 is due April 6, 2011….

**Since Quiz 3 was a bit too difficult for the time allotted, we** are making it out of 8 instead of 10. This makes Quiz 3 average 60%.

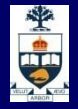

# Variable Scope (revisited)

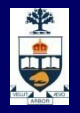

- **Fig. 5 From what we know of namespaces, variables declared** inside functions are destroyed after the function body finishes.
- If there is a variable that is useful to the entire module, it can be initialized outside of a function body and it will become part of the global namespace of the module.
- We call these variables global, and they can be quite useful, but there is a quirk of Python namespaces which requires us to be careful when using them.

**No. What will this code do?**  $glb = 17$ def change\_glb():  $glb = 3$ def print\_glb(): print glb change\_glb() print\_glb() It will print 17, not 3. **No.** Why?

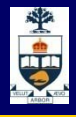

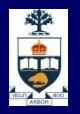

- **Functions should be encapsulated: they should work with** the data they are given and return values as specified.
- $\blacksquare$  It's generally not advisable for a function to change values outside its namespace, especially global values that someone else may want to use later.
- **Therefore, by design in Python, any variable assigned to** in a local namespace is assumed to be a local and is newly created in the local namespace.

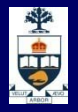

#### **Name spaces**

**Python always looks for a name in the most local** namespace first. local change glb():  $glb = 17$  $qlb$  3 def change\_glb():  $g\vert \mathbf{b} = 3$ global: def print\_glb(): qlb 17 print glb change  $qlb() - fxn$ change\_glb() print glb()-fxn print\_glb()

> built-in: abs (function) int (function)

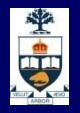

- Notice that accessing a global variable doesn't generate this pitfall.
- **print\_glb() works, retrieving and printing the global** variable.
- **The global variable is only superseded if its name is** being assigned to in a local namespace.
- If a programmer is certain that  $(s)$ he wants to assign to a global variable, (s)he can declare this explicitly using the keyword global.

### **US**

### **The Keyword global**

```
The keyword global placed before a name in a function
specifies that that name should be looked for in the global 
namespace , not in that function's local namespace:
    glb = 17def change_glb():
           global glb
           glb = 3def print_glb():
           print glb
    change_glb()
    print_glb()
```
**Nill print 3, since global glb's value will be changed.** 

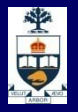

#### **Namespaces**

■ A global declaration makes Python start looking in the global namespace.

> $glb = 17$ def change\_glb(): **global glb**  $glb = 3$ def print\_glb(): print glb change\_glb() print\_glb()

local change glb(): qlb 3

global: qlb 3 change  $qlb() - fxn$ print qlb()-fxn

built-in: abs (function) int (function)

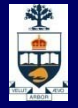

## Functions & parameter passing (revisited)

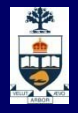

**Assuming we define a function as follows** 

def testParamPassing(X,Y,Z): print "X is", X print "Y is", Y print "Z is", Z

**Notable 1 What we have learnt is to call it as follows:**  $if$  name  $=$   $=$   $"$  main  $"$ : testParamPassing(10,20,30)

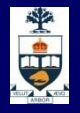

**Assuming we define a function as follows** 

def testParamPassing(X,Y,Z): print "X is", X print "Y is", Y print "Z is", Z

**Notable 10 Millong What we have learnt is to call it as follows:**  $if$  \_\_name\_\_ == "\_\_main\_\_": testParamPassing(10,20,30)

■ The interpreter supports a 1-to-1 mapping of parameters

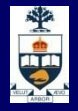

**Python supports another mechanism in passing** parameters

> def testParamPassing(X,Y,Z): print "X is", X print "Y is", Y print "Z is", Z

■ We can name the parameter and assign it a value while calling a function:

> if  $name = "$  main ": testParamPassing(X=10,Y=20,Z=30)

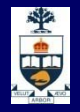

**Python supports another mechanism in passing** parameters

> def testParamPassing(X,Y,Z): print "X is", X print "Y is", Y print "Z is", Z

■ We can name the parameter and assign it a value while calling a function. The order does not matter anymore. if  $name = "$  main ": testParamPassing(X=10,Y=20,Z=30) testParamPassing(Y=20,Z=30, X=10) testParamPassing(Z=30,X=10,Y=20)

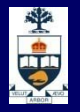

### **Parameter Passing Rules – with defaults**

Recall that we can assign a default value to parameter

def testParamPassing(X,Y,Z=30): print "X is",  $X \setminus$ print "Y is", Y print "Z is", Z

**Assigning a default value to a parameter saves us from** passing a value for that parameter  $if$  \_\_name\_\_ == "\_\_main\_\_": testParamPassing(10,20)

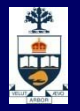

### **Parameter Passing Rules – with defaults**

Recall that we can assign a default value to parameter

def testParamPassing(X,Y,Z=30): print "X is", X print "Y is", Y print "Z is", Z

■ We can still using parameter names if <u>name</u>  $=$   $=$   $\frac{m}{2}$  main  $\frac{m}{2}$ : testParamPassing(X=10,Y=20) testParamPassing(Y=20, X=10)

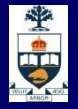

**Sorting** (revisited)

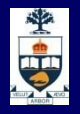

### **Selection Sort**

- **In Selection Sort, we can think of our list as consisting of** two parts: a sorted part and an unsorted part.
- **Initially, the sorted part is empty, as presumably the** entire list is unsorted. On every iteration, we:
	- find the smallest number in the unsorted part of the list
	- swap it with first number in the unsorted part of the list.
	- This increases the size of the sorted list by 1.
	- We repeat this process until the entire list is sorted.

### **Selection Sort Example**

Sorted part is yellow Step 0: **[5, 3, 4, 7, 9, 2, 1]** Step 1: **[1, 3, 4, 7, 9, 2, 5]** Step 2: **[1, 2, 4, 7, 9, 3, 5]** Step 3: **[1, 2, 3, 7, 9, 4, 5]** Step 4: **[1, 2, 3, 4, 9, 7, 5]** Step 5: **[1, 2, 3, 4, 5, 7, 9]** Step 5: **[1, 2, 3, 4, 5, 7, 9]** Step 6: **[1, 2, 3, 4, 5, 7, 9]**

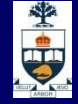

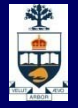

**Selection Sort Code**

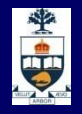

### **This Week's To Do List**

- Go through lecture slides make sure you try the code snippets
- **Try the lecture's programs posted on course website**